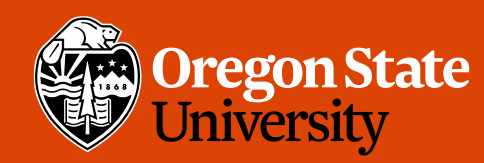

COLLEGE OF ENGINEERING School of Electrical Engineering<br>and Computer Science

## CS 161 Intro to CS I

Variables and Input

# Odds and Ends

- Sign up for Assignment 1 Demo
- Peerceptiv Peer Reviews -
	- Peer Reviews due Thursday, 11:59pm
	- Back Evaluations due Sunday, 11:59pm
- Assignment 2 posted
- Questions?

 $3$ 

**Oregon State University** College of Engineering

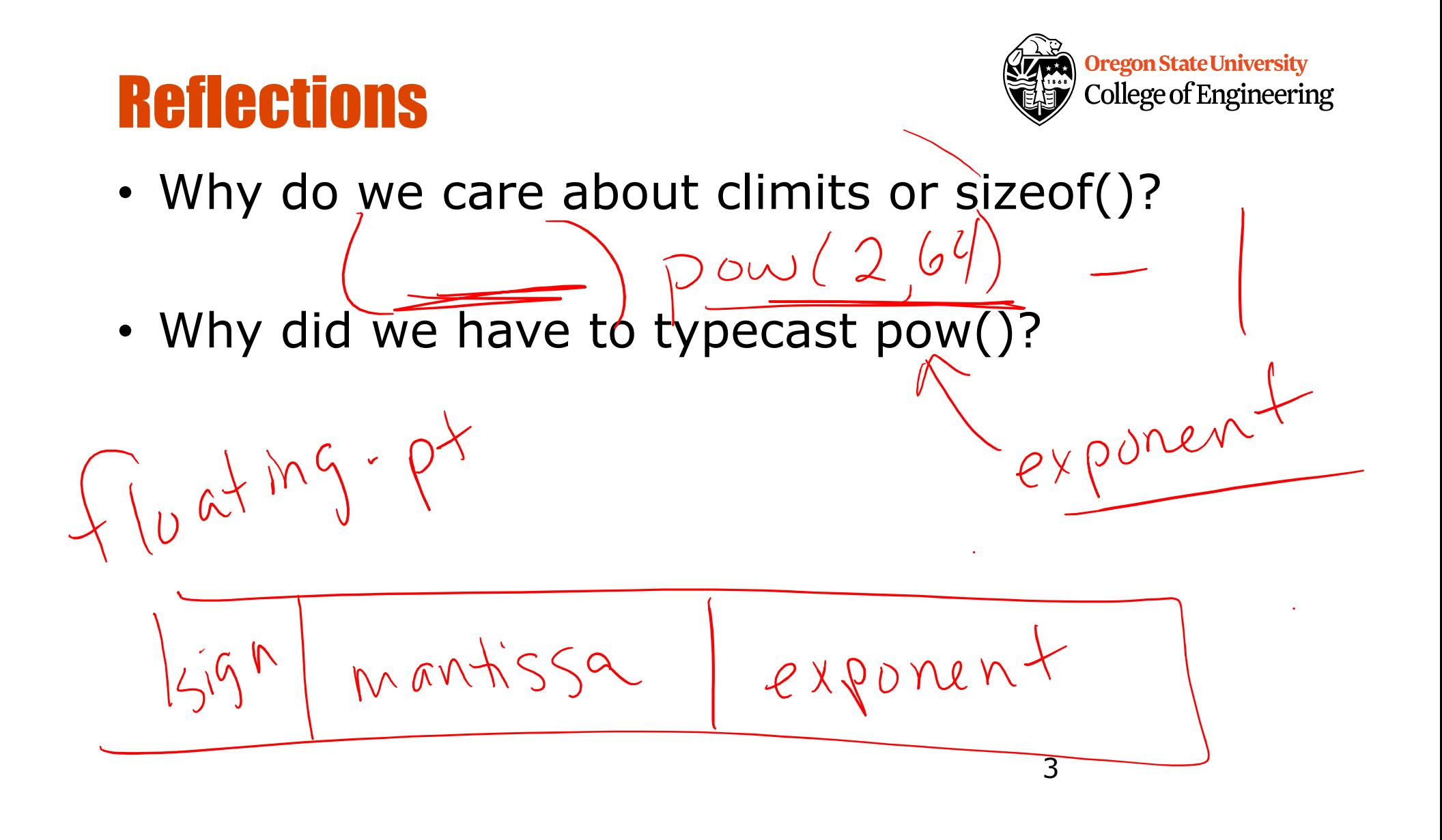

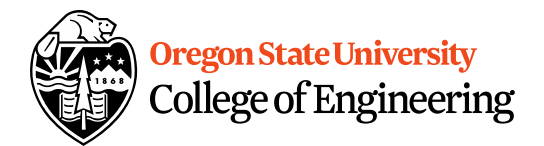

## More C++

- Programming Style: please read your class<br>style guide<br>– Program Header/Description<br>– Placement of {} style guide
	- Program Header/Description
	- Placement of  $\{ \}$
	- Indentation: spaces vs. tabs
- String Literal in quotations, ""
	- Not single quotes!
		- INCORRECT: std::cout << Hello World';
	- Do not span more than one line!
		- INCORRECT: std::cout << "Hello // World";

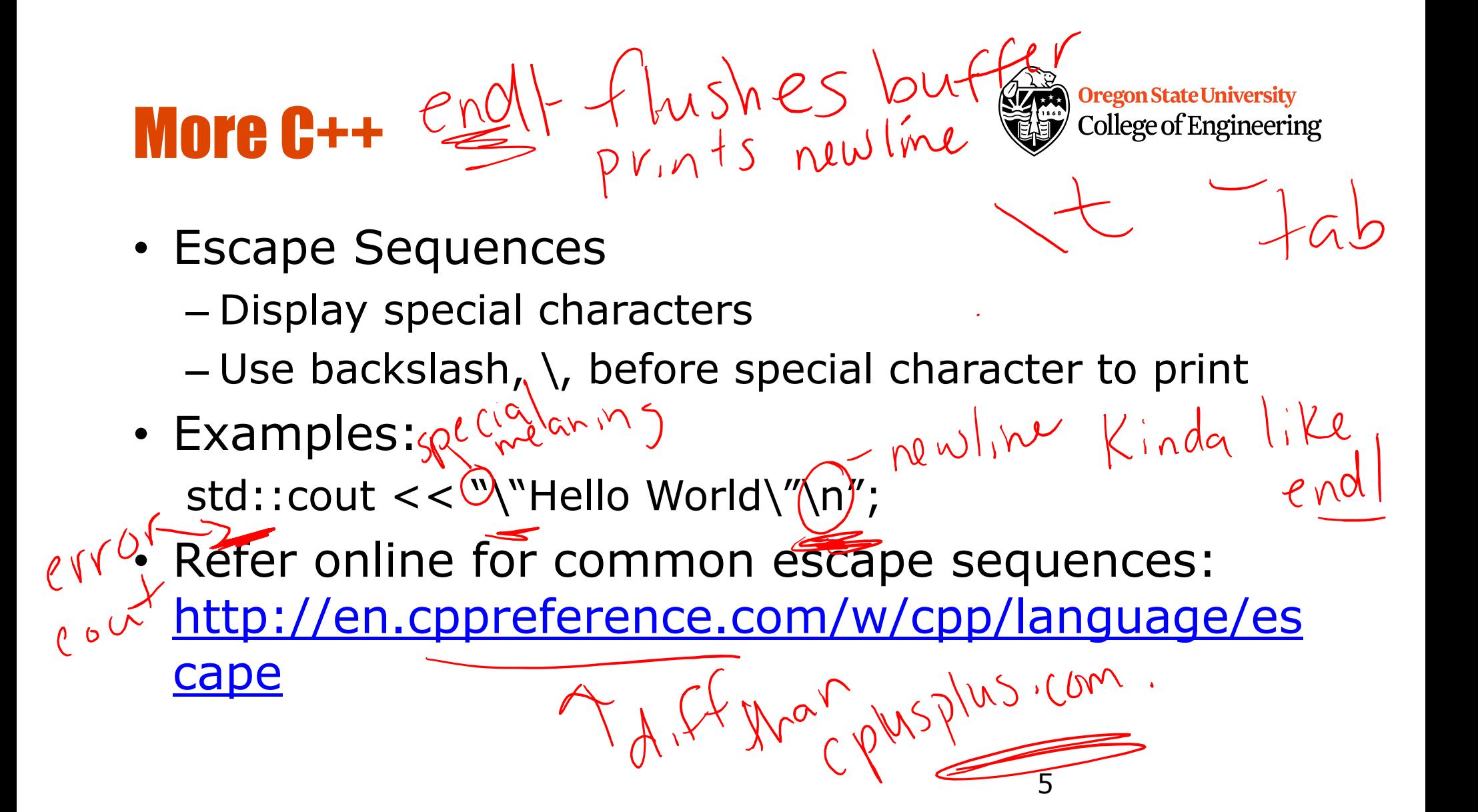

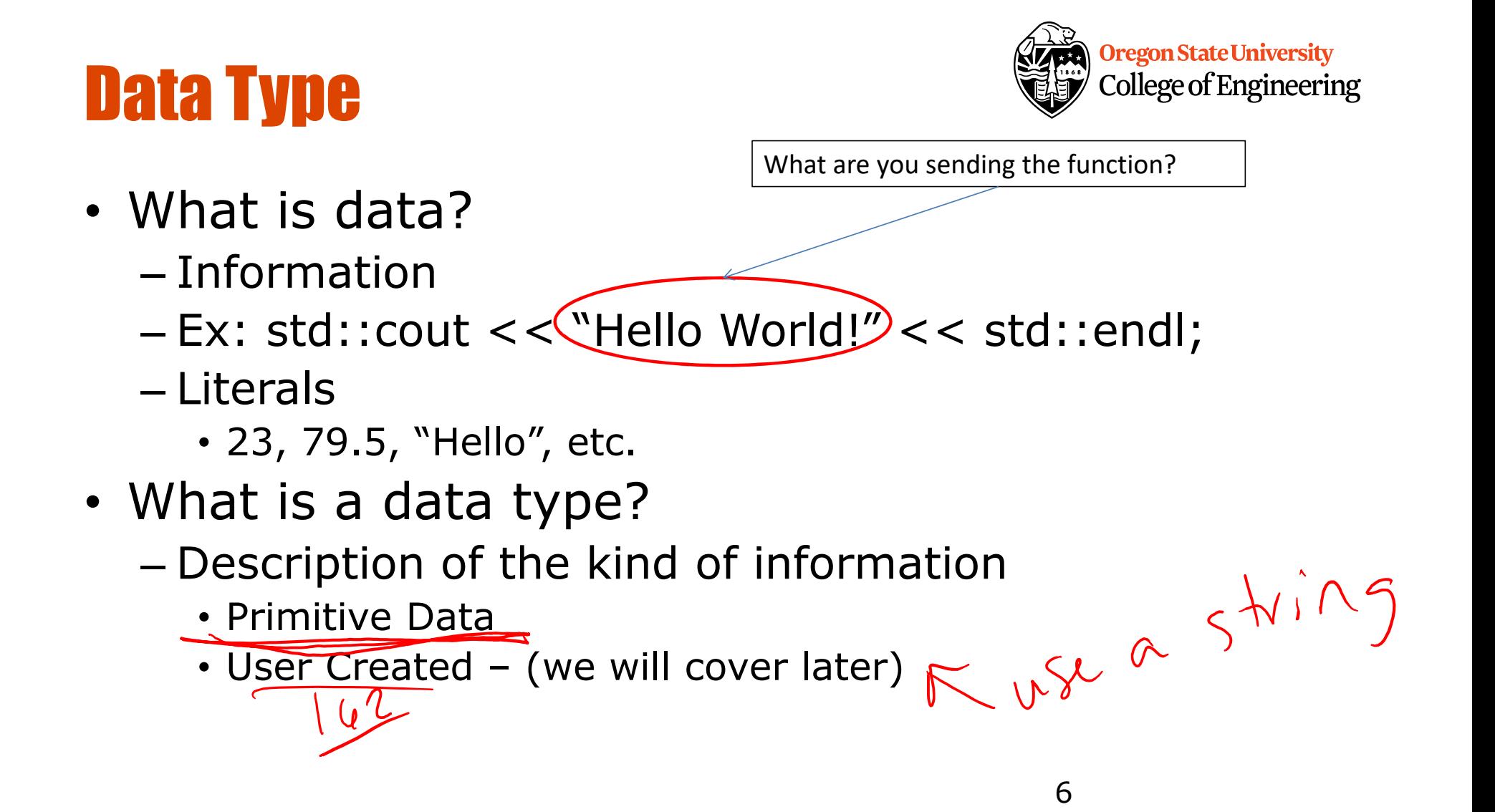

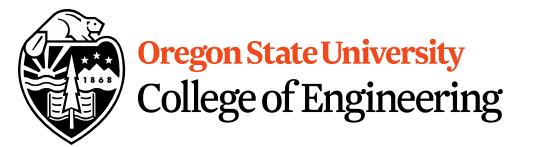

- **char, double, float, int, long, short, bool**
- Fundamental
	- **short/int/long**: whole numbers, e.g. 45, -89, 0
	- **float/double**: real numbers, e.g. 2.612, -30.5, 2.3e5

 $x^2$ 

- **char**: characters, e.g. 'A', '&', 'x', '\''
- Signed by default, need to preface with unsigned keyword
	- **unsigned int**
	- **unsigned float**

C++ Primitive Types

– **unsigned char**

# Pieces of an Expression

- **Operators**: indicate operation
	- $-$  Add  $+$
	- Subtract -
	- Multiply  $*$  /
	- Divide /
	- Remainder %
- **Operands**: values in the expression
- **Evaluation**: process of obtaining results from operations on operands

 $10/05$ 

opevand

**Oregon State University College of Engineering** 

Operand

## Precedence

- What is precedence?  $2^{\sim q}$  $\frac{1}{\sqrt{2}}$  Binding power of operator  $\sqrt{2}$  (\*, /, %) vs. (+, -) -• How do we override precedence? – Parenthesis!
- Examples:

 $4 + 6 * 10$ , vs.  $((12 * 4) + 6) * 10$ 

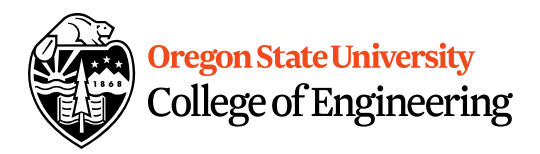

9

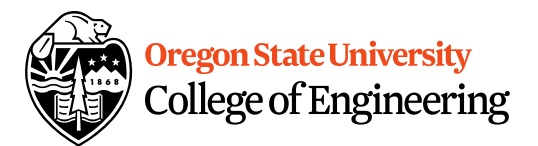

## Arithmetic

#### • **Integer Arithmetic**

std::cout <<  $3/8$ ; /\*prints  $0*/$ std::cout <<  $34/5$ ; /\*prints  $6*/$ 

### • **Floating Point Arithmetic**

std::cout << 34.0/5.0; /\*prints 6.8\*/ std::cout <<  $3.0/8$ ; /\*prints .375\*/ std::cout << 3/8.0; /\*prints .375\*/

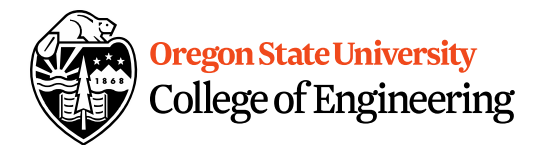

# Type Casting

### • **Casting**

std::cout <<  $34$  / (int)  $5.0$ ; /\*prints  $6*/$ std::cout << (int) (34 / 5.0); /\*prints 6\*/ std::cout << (float)  $34 / 5$ ; /\*prints  $6.8*/$ 

• **What is wrong with these?** std::cout << (int) 34 / 5.0; /\*prints 6.8\*/ std::cout << (float)  $(34/5)$ ; /\*prints  $6.0*/$ 

## Variables

- **Oregon State University** College of Engineering • What is a variable?  $0\times$ 
	- Memory location with name and type to store value
- What is a declaration?
	- Statement requesting variable w/ name and type
	- Examples: nane double height; int age;

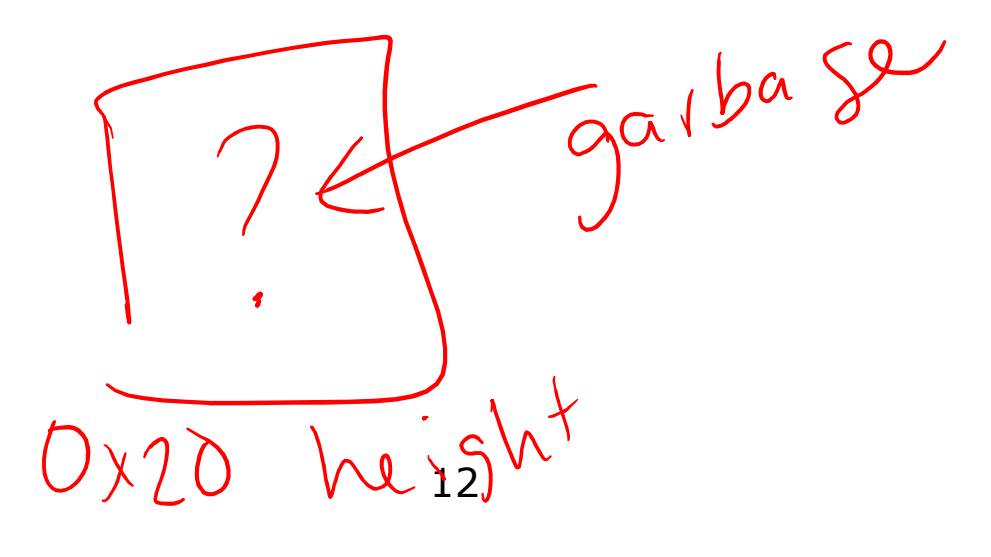

# Variables/Identifiers

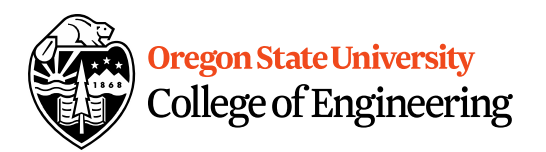

- Identifier: name given to item in program
	- Ex. Variables and Functions
	- Start with letter
		- Letters include: upper-case, lower-case, underscore (\_)
	- Followed by sequence of letters and digits
- **Good examples**: hiThere, two\_plus\_two, \_hello
- **Bad examples**: 5dogs, hi-there, hello there
- Can't Use Keywords: http://en.cppreference.com/w/cpp/keyword

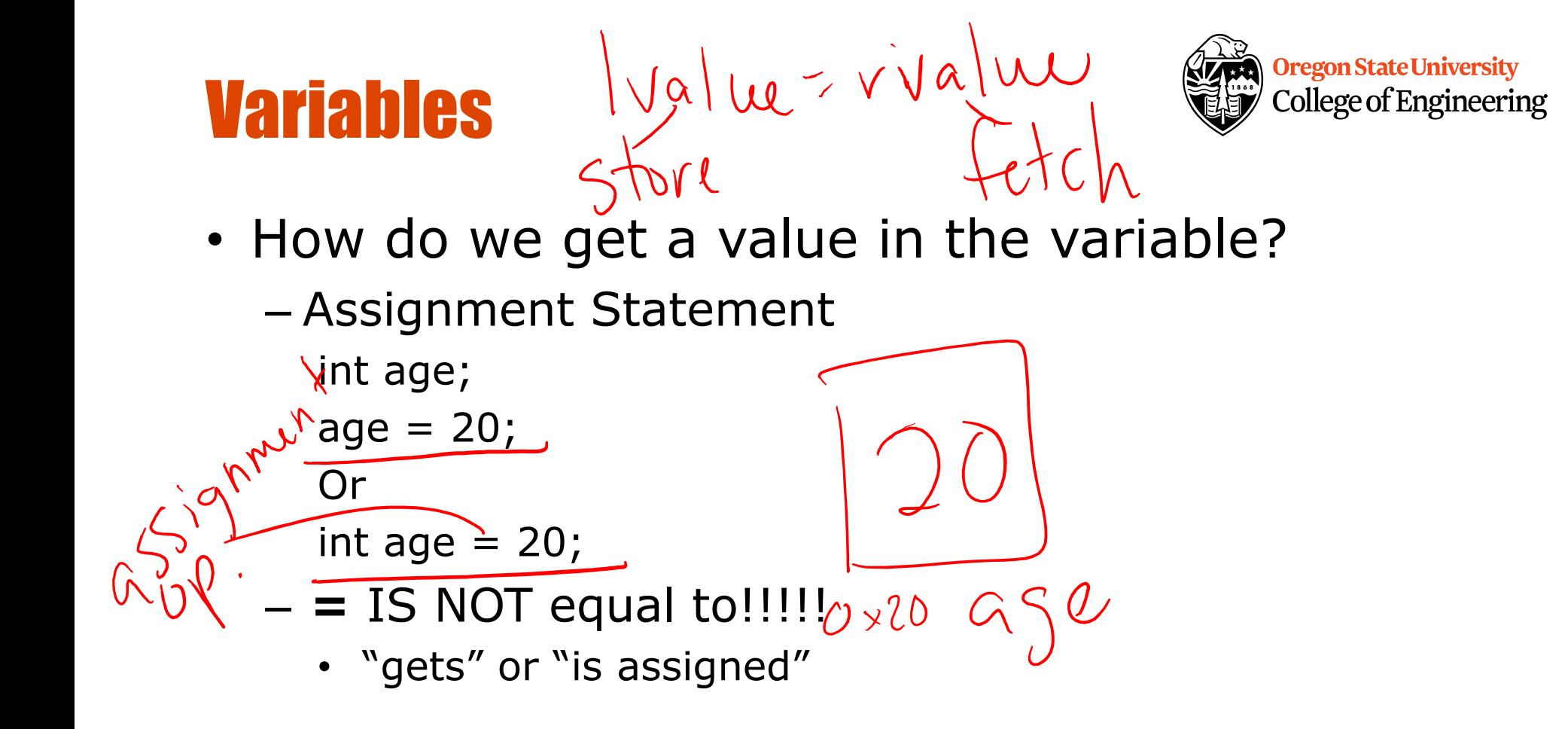

### **College of Engineering Printing Variables/Reading Into Variables**

- C++: **cout**
	- Example:

std::cout << "The integer value is: "<br>
What about the newline?<br>  $\int e^{\delta x^{\lambda}} e^{\delta y^{\lambda}} dx^{\lambda}$ 

- C++: **cin**
- What about the newline?<br>
C++: cin<br>
 Example:  $\frac{e^{aS} \sqrt{v^2 + \frac{\lambda_0 a^2}{2}} \sqrt{v^3 + \frac{\lambda_0 a^3}{2}}}{2 \times v^2 + \frac{\lambda_0 a^3}{2}}}{2 \times \frac{v^2}{2}}$  when – Example: std::cin  $\ket*{}$  value;

variable to print

**Oregon State University**